# **Release Notes**

## **Table of contents**

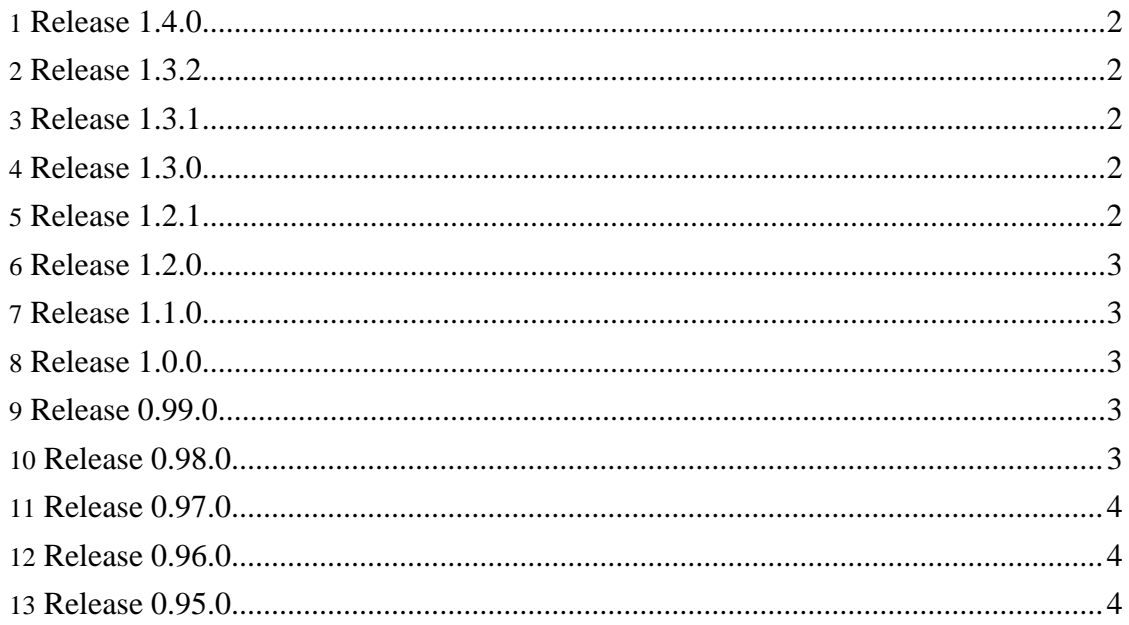

#### **Note:**

For a detailed list of changes, have a look at the ChangeLog.

#### <span id="page-1-0"></span>**1. Release 1.4.0**

- Added class ArrayListErrorConsumer. This class is useful to catch the metric-output of the compare-command.
- The Info-class now also accepts images from an InputStream. Thanks to Mihaly Koles for suggesting this change and for providing an initial implementation.
- Updated interfaces for ufraw, jpegtran and ImageMagick. Since the last release, there were 27 (!) new ImageMagick-options.
- Optimized code-generation (removed unnessary code from methods without arguments).

#### <span id="page-1-1"></span>**2. Release 1.3.2**

• The interface-definition for dcraw had various bugs. This version fixes the bugs and added two new methods (setGamma and depth16withGamma).

#### <span id="page-1-2"></span>**3. Release 1.3.1**

Bugfix for a NullPointerException in the Info-class. The parser could not deal with empty lines within image-properties.

#### <span id="page-1-3"></span>**4. Release 1.3.0**

- Added support for ImageMagick's compare-command
- Update of ImageMagick's commandline options
- Rework of the Info class: the implementation prior to 1.3.0 had a number of flaws and shortcomings. If the image contained more than one scene, the constructor requesting basic attributes would fill the attributes from the *first* scene, whereas the constructor requesting full attributes would fill the attributes from the *last* scene. In addition, Info.getImageWidth() and Info.getImageHeight() didn't return the image width and height, but the page width and height (although for most images this is identical). With the new implementation, these bugs were fixed and all attributes of all scenes are available. Please read the API-documentation for details.
- Support more image-formats for BufferedImages. If you installed the JAI-extensions you gain support for CMYK-images through the JAI-tiff-plugin.

## <span id="page-1-4"></span>**5. Release 1.2.1**

• Documentation-update: im4java is available at maven-central

## <span id="page-2-0"></span>**6. Release 1.2.0**

- Code generation is much faster
- Improved Info class: simple interface to retrieve basic image-properties
- fixed a number of bugs

## <span id="page-2-1"></span>**7. Release 1.1.0**

- Support ImageMagick's read-modifier for image-placeholders
- Support parallel [processing](./docs/dev-guide.html#parallelProcessing) of images. This feature will efficiently use your multi-processor computer (note that this is mainly useful for desktop-applications). Note that the im4java-API for parallel processing is not yet considered as stable. This depends on feedback and bug-reports. I am not overly optimistic that I found and fixed all bugs and race-conditions.
- The interface org.im4java.process.ProcessListener is deprecated and is replaced with org.im4java.process.ProcessEventListener. Transition should be easy, since the interfaces are very similar. This change was necessary to support parallel processing. The old interface will be removed with the first release after beginning of 2011.
- Fixed a serious bug in the implementation which could lead to deadlocks under Windows (thanks to Jaroslav Snajdr for pointing this out and providing a patch).
- The binary-distribution now contains two versions of the im4java-jar; one for JRE 1.6, one for 1.5.
- The source-distribution will again contain all generated java-source-files.

## <span id="page-2-2"></span>**8. Release 1.0.0**

- Relaunch of the project-web, adding a lot of documentation
- Refactored Test.java
- All tests now work under Windows
- Added script-generator
- Support the environment-variable IM4JAVA\_TOOLPATH to set the searchpath for tools externally
- Removed generated files (including doc) from the source distribution
- Removed source from the binary distribution

## <span id="page-2-3"></span>**9. Release 0.99.0**

- Added support for defining search paths
- Minor fixes to interface-definition-files

## <span id="page-2-4"></span>**10. Release 0.98.0**

• Added support for exiftool

- Added support for dcraw
- minor fixes to interface-definition-files

## <span id="page-3-0"></span>**11. Release 0.97.0**

- Added support for ufraw
- Added support for asynchronous execution of commands
- Source-generation now supports commands with long-style (--foo=bar) options

#### <span id="page-3-1"></span>**12. Release 0.96.0**

- Source-generation now supports more than one interface-definition-file
- Added support for GraphicsMagick. You can hard-code GM-usage, but if you stick to the common subset of IM and GM commands, you can switch to GM at runtime by setting the system-property im4java.useGM=true.
- Added support for jpegtran
- Added some utility-classes in org.im4java.process
- ImageCommand now sends stdout to System.out as default
- Incompatible change to IdentifyCmd: output is not captured by default anymore. To capture output, use the new class org.im4java.process.ArrayListOutputConsumer. See org.im4java.test.Test.testIdentify() for an example.

### <span id="page-3-2"></span>**13. Release 0.95.0**

Initial release